## **Issues**

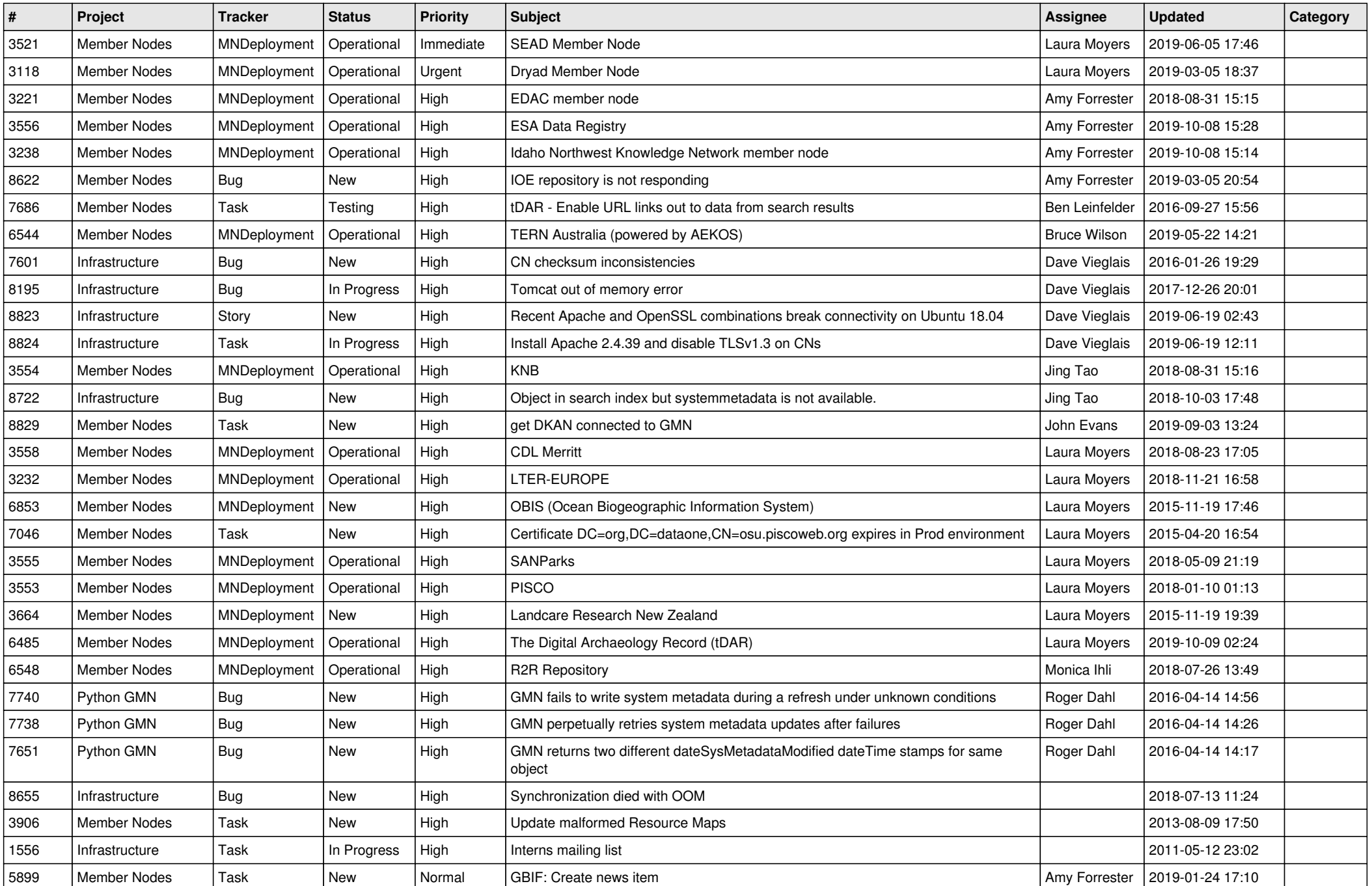

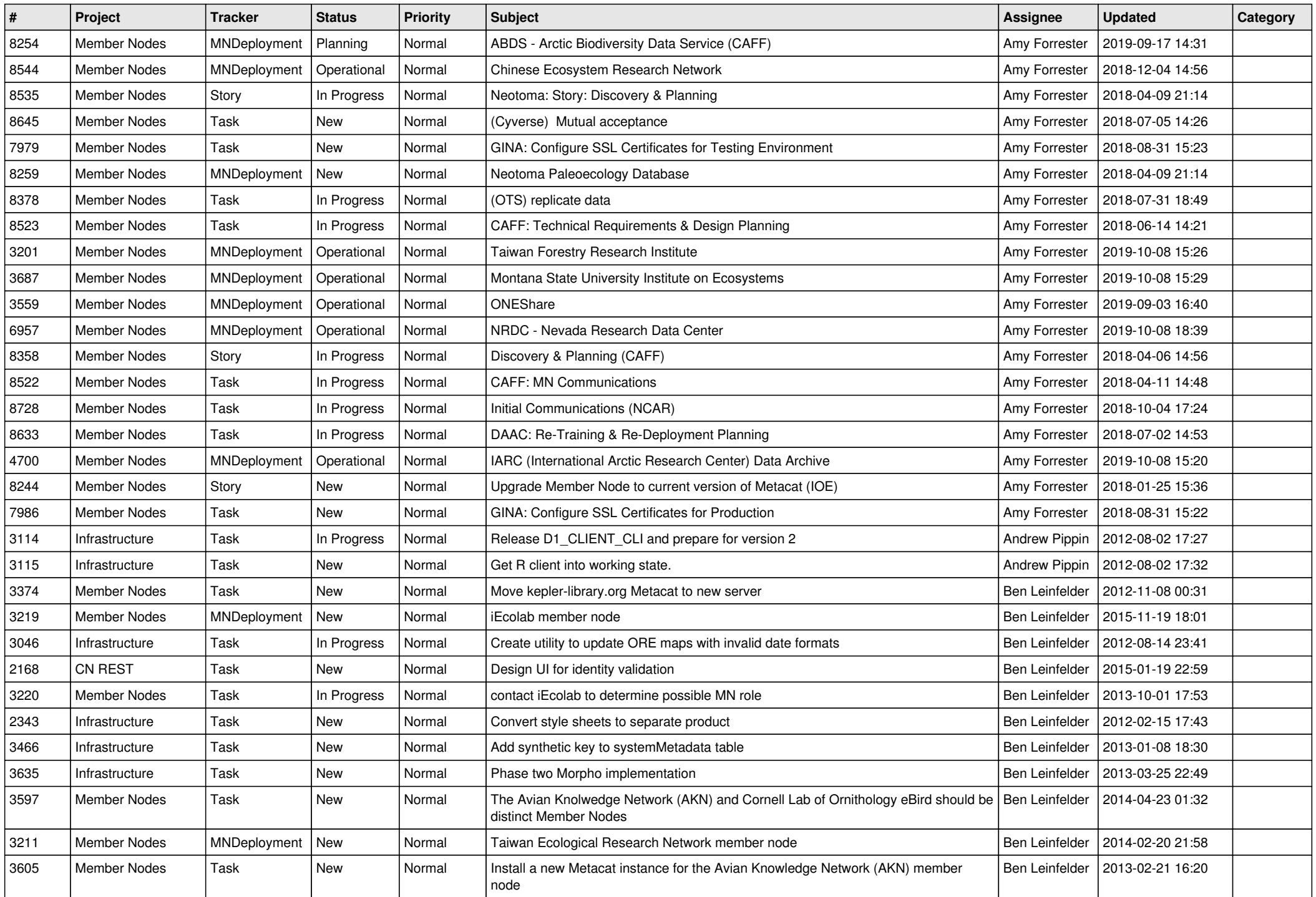

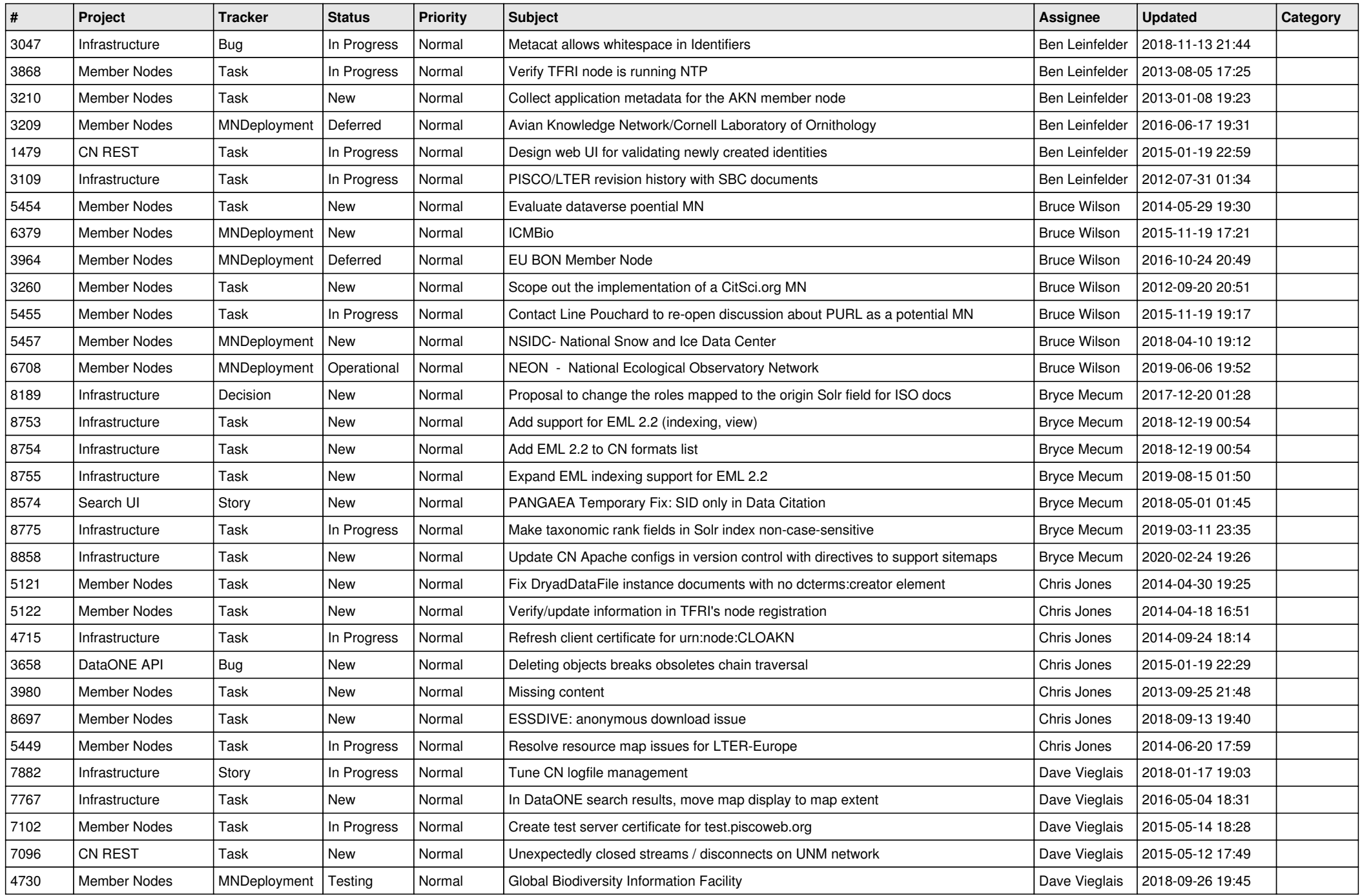

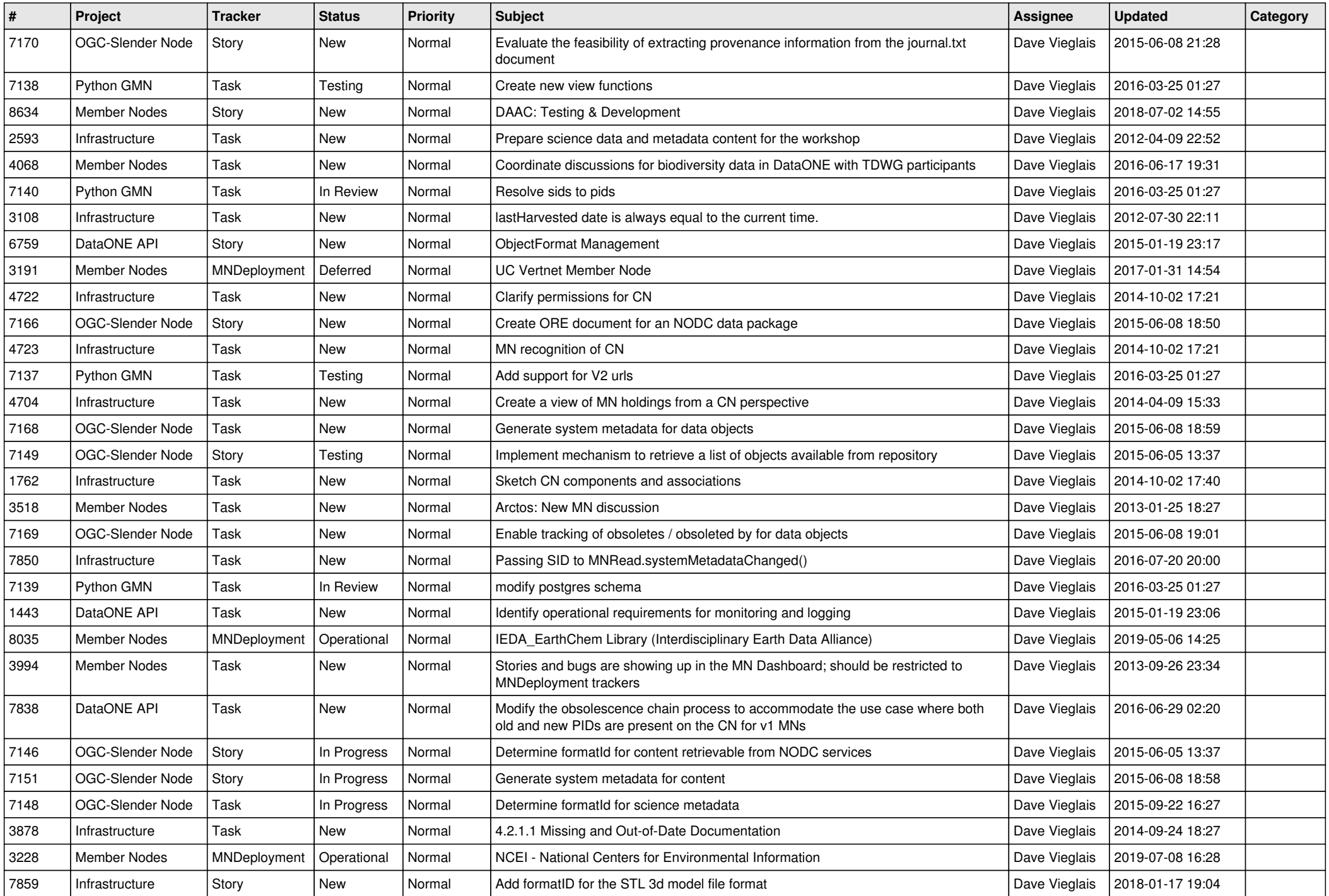

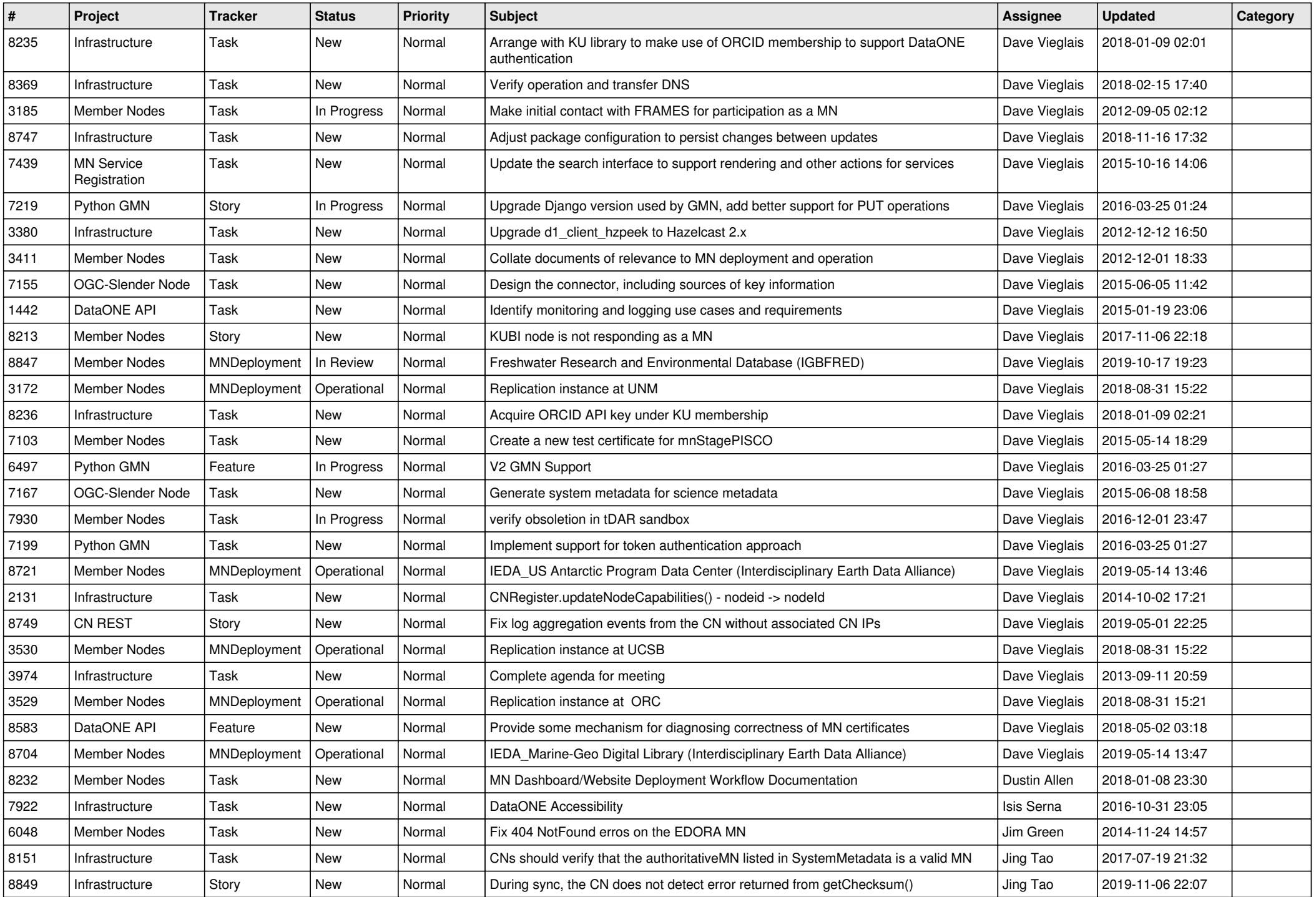

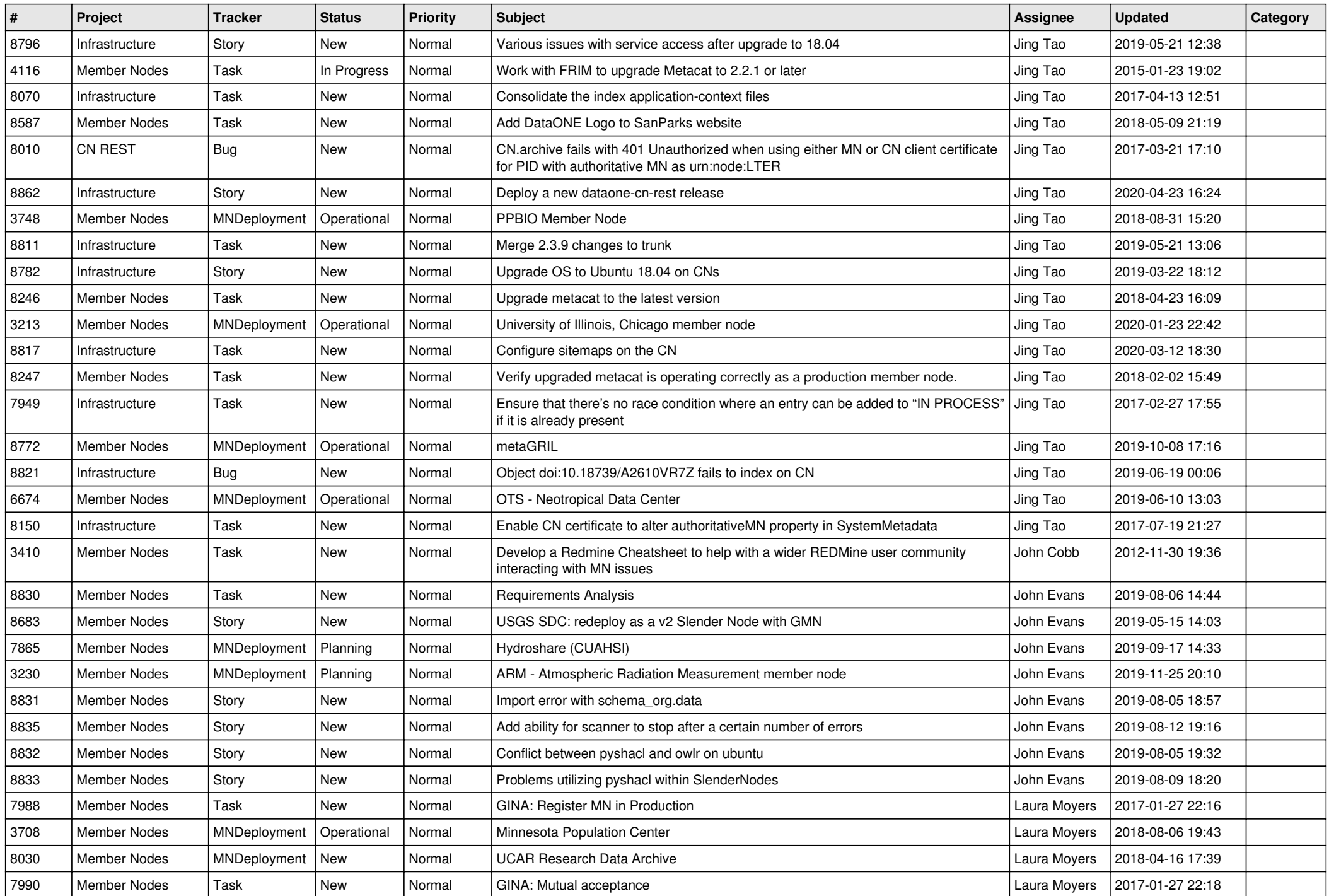

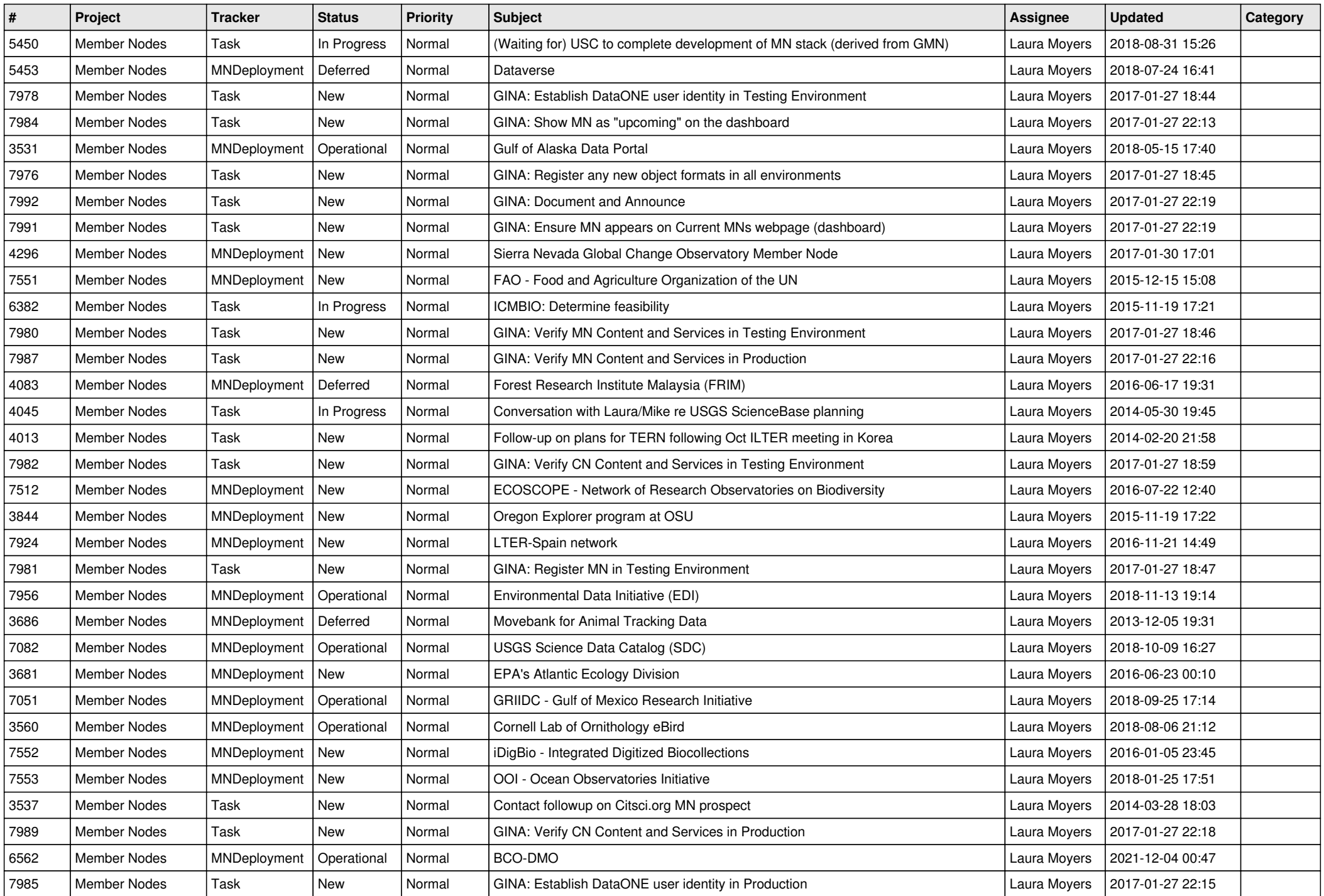

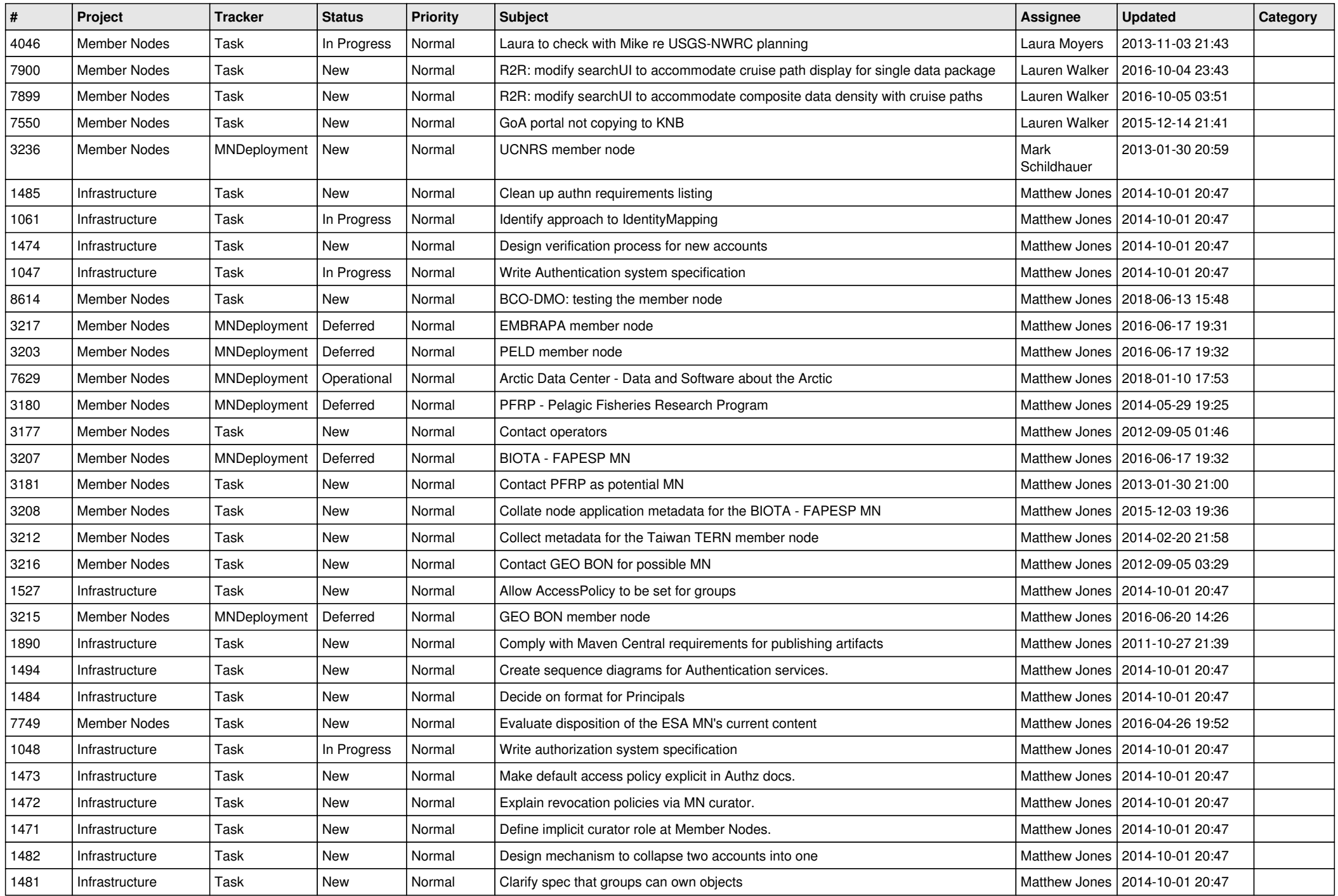

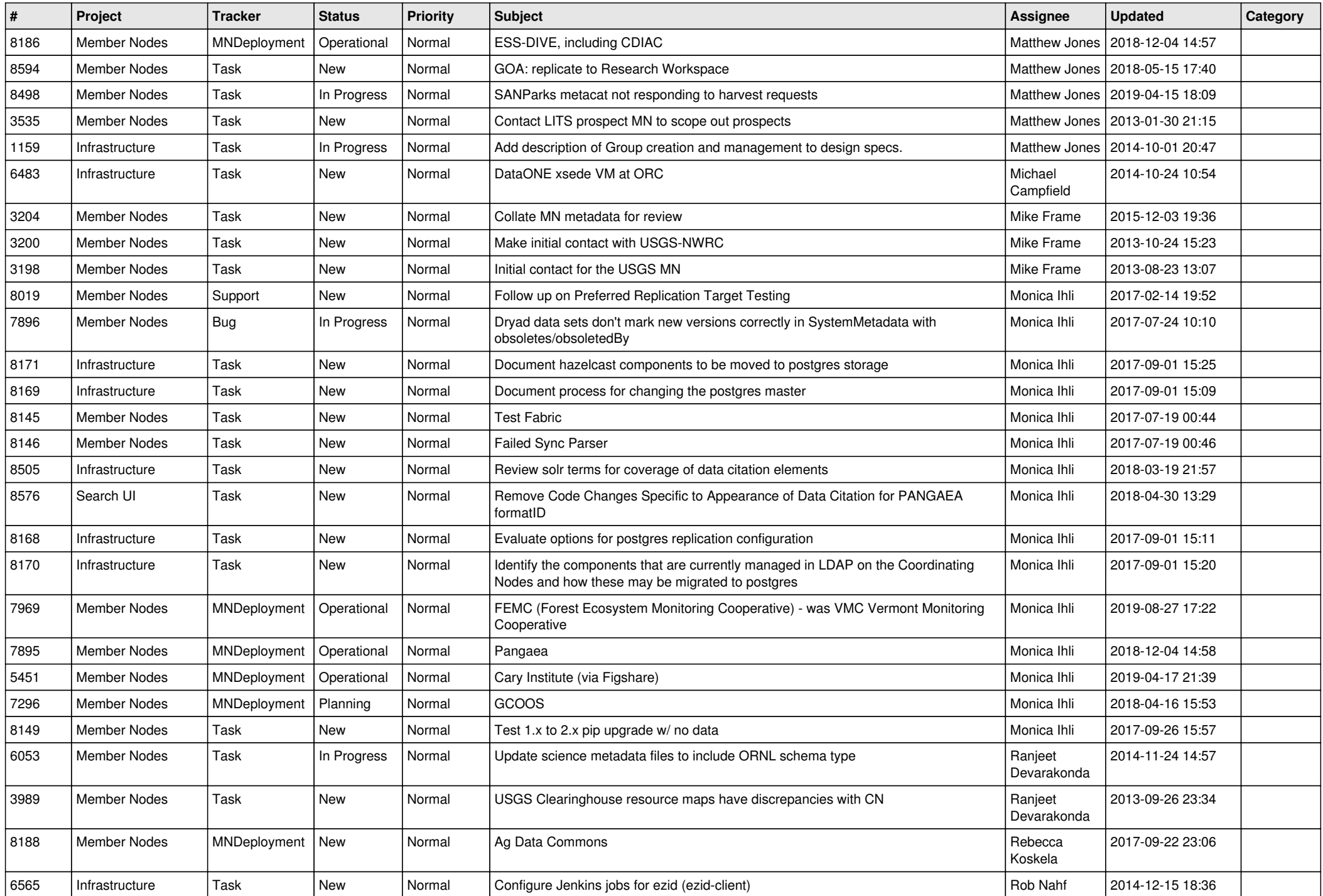

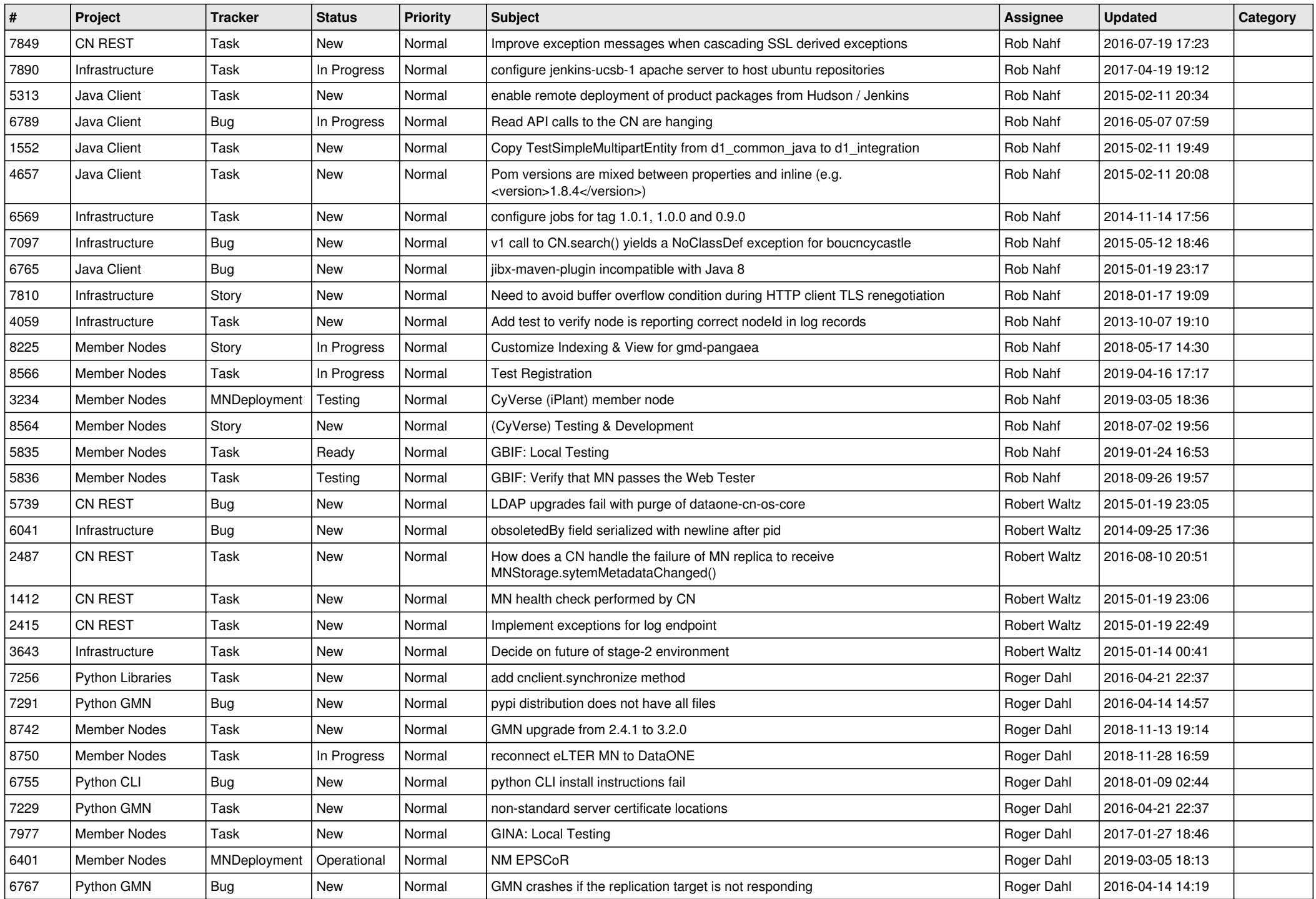

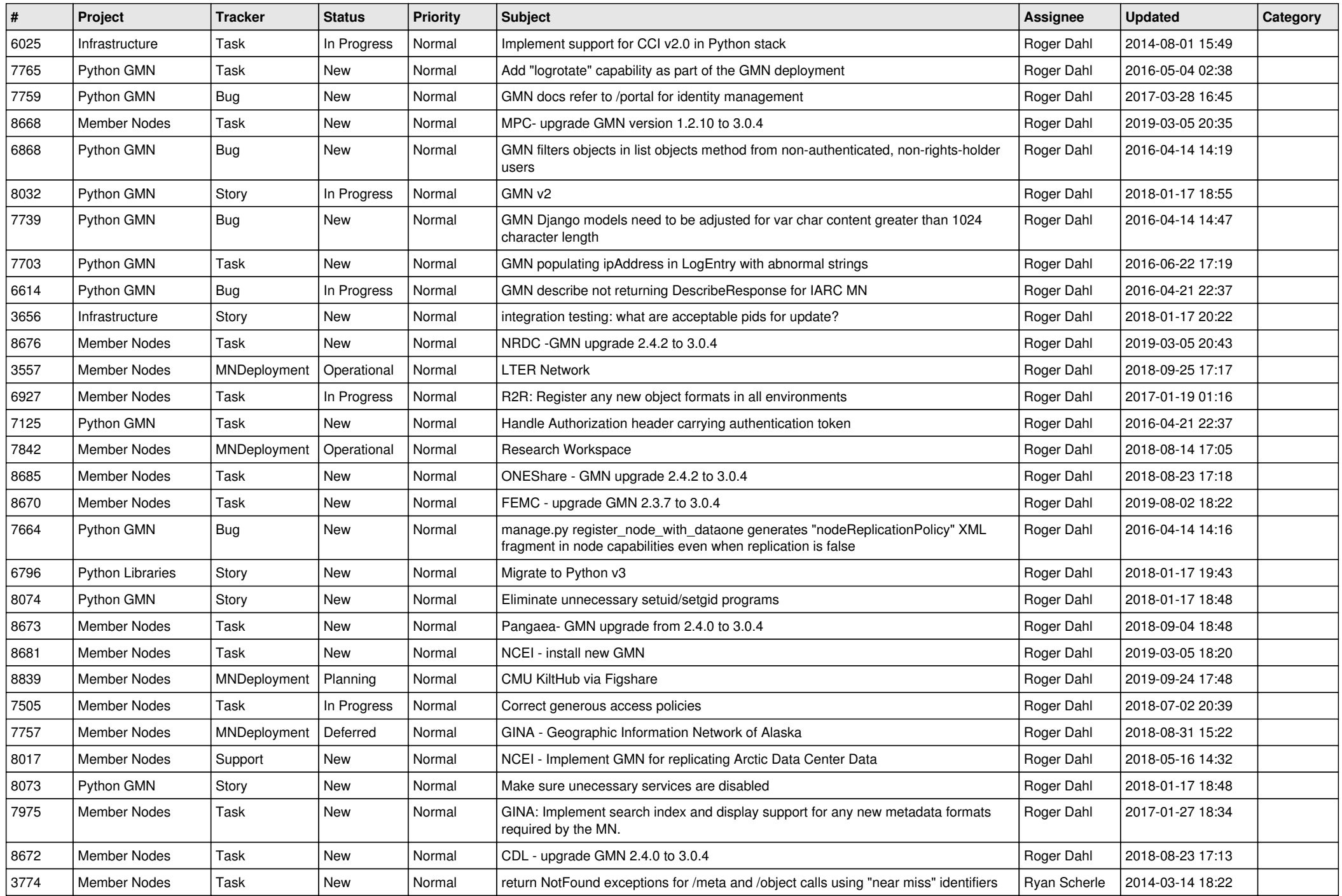

![](_page_11_Picture_472.jpeg)

![](_page_12_Picture_478.jpeg)

![](_page_13_Picture_477.jpeg)

![](_page_14_Picture_456.jpeg)

![](_page_15_Picture_474.jpeg)

![](_page_16_Picture_357.jpeg)

**...**